#### **Приложение А**

# **ИЗВЕСТНЫЕ РЕШЕНИЯ ПО ОЦЕНКЕ ПОТОКОСЦЕПЛЕНИЯ, РАБОТОСПОСОБНЫЕ В ОКРЕСТНОСТИ НУЛЕВОЙ СКОРОСТИ РОТОРА**

**Решение Hu, Wu.** Для обхождения проблемы чистого интегрирования, в работе [17] предложено 3 решения:

**-** интегратор с ограничением обратной связи;

- модифицированный интегратор с амплитудным ограничением;

- модифицированный интегратор с адаптивной компенсацией.

*Интегратор с ограничением обратной связи.* В соответствии с этим подходом потокосцепление ротора или статора определяется выражением

$$
\psi = \frac{1}{p + \omega_c} e + \frac{\omega_c}{p + \omega_c} z(l),\tag{A.1}
$$

где *<sup>e</sup>* – противоЭДС,

 $z(l)$  – звено ограничения,

*<sup>l</sup>* – величина ограничения,

*<sup>c</sup>* – частота среза фильтра.

Структурная схема решения проиллюстрирована на рисунке А.1.

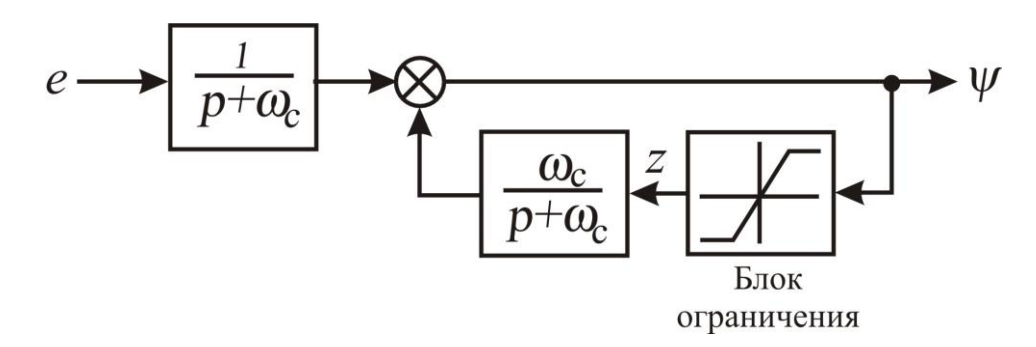

Рисунок А.1 - Структурная схема интегратора с ограничением обратной связи.

Полагая  $z(l) = 0$ , получаем инерционное звено первого порядка, которым на практике часто заменяют интегратор. С другой стороны, при  $z(l) = \psi$  получается идеальный интегратор. Из приведенного анализа, модифицированный интегратор должен иметь лучшие характеристики, чем обычный и позволяет обойти проблему чистого интегрирования.

На низких частотах обратная связь играет важную роль в исключении дрейфа из-за наличия постоянной составляющей. Недостатком предложенного решения является необходимость знания точной информации об амплитуде вектора потокосцепления, которой должно соответствовать ограничение  $l$ . Это необходимо для исключения дрейфа интегратора из-за наличия постоянной составляющей. Если  $l > |\psi|$ , выход модифицированного интегратора будет иметь постоянную и переменную составляющие. Причем, чем больше *l* относительно амплитуды потока, тем больше постоянное смещение выхода модифицированного интегратора относительно нуля. Если  $l < |\psi|$ , то постоянного смещения не будет, но сигнал на выходе будет иметь искаженную форму. Работоспособность этого решения вызывает сомнения в случае изменения амплитуды потокосцепления, например в переходных режимах.

Модифицированный интегратор с амплитудным ограничением. Чтобы избежать описанных выше искажений формы сигнала, разработан блок, структурная схема которого показана на рисунке А.2.

В контуре обратной связи производится преобразование потокосцепления в полярные координаты, ограничение амплитуды потокосцепления, преобразование в декартову систему координат  $(\alpha, \beta)$  и фильтрация посредством инерционных звеньев. Далее сигналы обратной связи суммируются со входными сигналами противоЭДС, пропущенными через инерционные звенья. Данный блок отличается от предыдущего простотой настройки ограничения  $l$ , но также требует знания точной информации о модуле вектора потокосцепления.

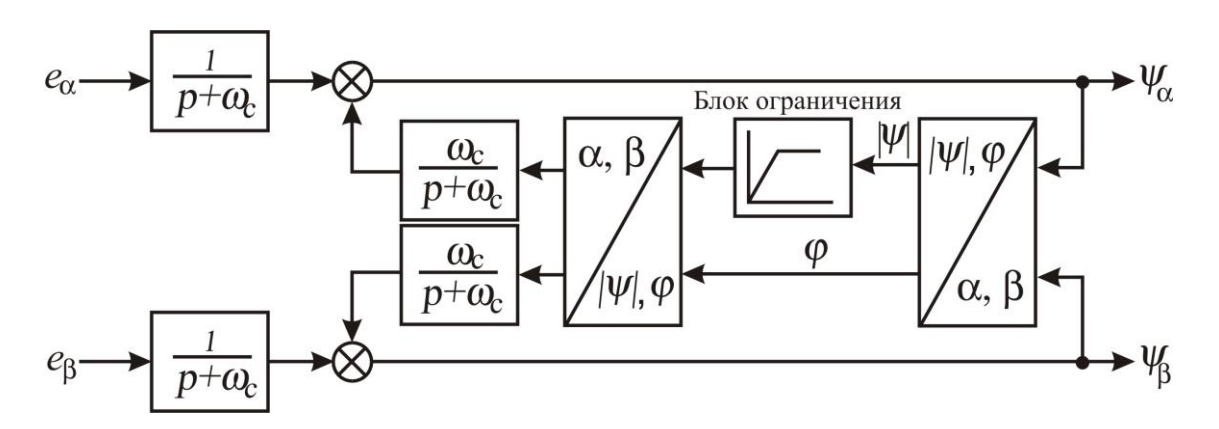

Рисунок А.2 - Структурная схема модифицированного интегратора с амплитудным ограничением.

Модифицированный интегратор с адаптивной компенсацией. Схема, показанная на рисунке А.3, базируется на перпендикулярности фактических значений потокосцепления и противоЭДС.

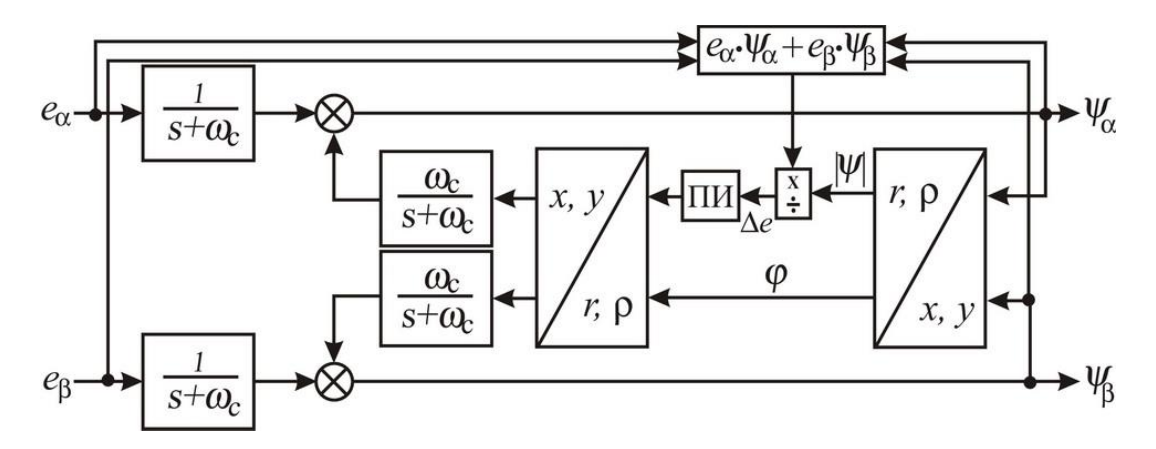

Рисунок А.3 - Структурная схема модифицированного интегратора с адаптивной компенсацией.

Предложенный квадратурный детектор определяет ортогональность между оценкой потокосцепления и противоЭДС. ПИ-регулятор используется для формирования уровня компенсации

$$
\psi_{cmp} = \left(k_p + \frac{k_i}{p}\right) \frac{\hat{\psi}_\alpha e_\alpha + \hat{\psi}_\beta e_\beta}{\left|\hat{\psi}_\alpha^2 + \hat{\psi}_\beta^2\right|},
$$

$$
\begin{bmatrix} \hat{\psi}_{\alpha} \\ \hat{\psi}_{\beta} \end{bmatrix} = \frac{1}{p + \omega_c} \begin{bmatrix} e_{\alpha} \\ e_{\beta} \end{bmatrix} + \frac{\omega_c}{p + \omega_c} \psi_{cmp} \begin{bmatrix} \cos \gamma \\ \sin \gamma \end{bmatrix}, \qquad \gamma = arctg \left( \frac{\hat{\psi}_{\beta}}{\hat{\psi}_{\alpha}} \right), \tag{A.2}
$$

где  $\psi_{cmp}$  – необходимая величина модуля потокосцепления,

 $k_p, k_i$  – коэффициенты ПИ-регулятора,

 $\omega_c$  – частота среза фильтров.

В данном случае, ограничение получается не фиксированным. Принцип работы адаптивной схемы проиллюстрирован на рисунке А.3. Оценка вектора  $\psi$ состоит из суммы двух векторов: вектора прямой цепи (выход инерционного вектора обратной связи. В идеале вектор потокосцепления звена) и перпендикулярен противоЭДС и выход квадратурного детектора равен нулю. Если существуют ненулевые начальные условия или имеется постоянное смещение, то ортогональность теряется и вектор  $\psi$  отклоняется на угол  $\Delta \gamma$ (рисунок А.4)

$$
\Delta err = \frac{\psi^T e}{|\psi|} = \frac{\psi_{\alpha} e_{\alpha} + \psi_{\beta} e_{\beta}}{|\psi|} = e \cdot \cos \gamma, \tag{A.3}
$$

где  $\gamma$  - угол поворота вектора потокосцепления относительно статорной системы координат  $(\alpha, \beta)$ .

Величина амплитуды вектора обратной связи  $\psi_2$  вследствие наличия постоянного смещения или начальных условий увеличивается до  $\psi_2'$  при этом 90°. Квадратурный детектор генерирует  $\gamma$  становится равным  $V$ ГОЛ отрицательную ошибку сигнала. Выход ПИ-регулятора  $\psi_{cmp}$  уменьшается, тем самым поворачивая вектор  $\psi$  до положения перпендикулярного противоЭДС. Аналогично схема работает и при  $\gamma < 90^{\circ}$ . При этом детектор дает положительную ошибку сигнала и поворачивает вектор потокосцепления в сторону увеличения угла у.

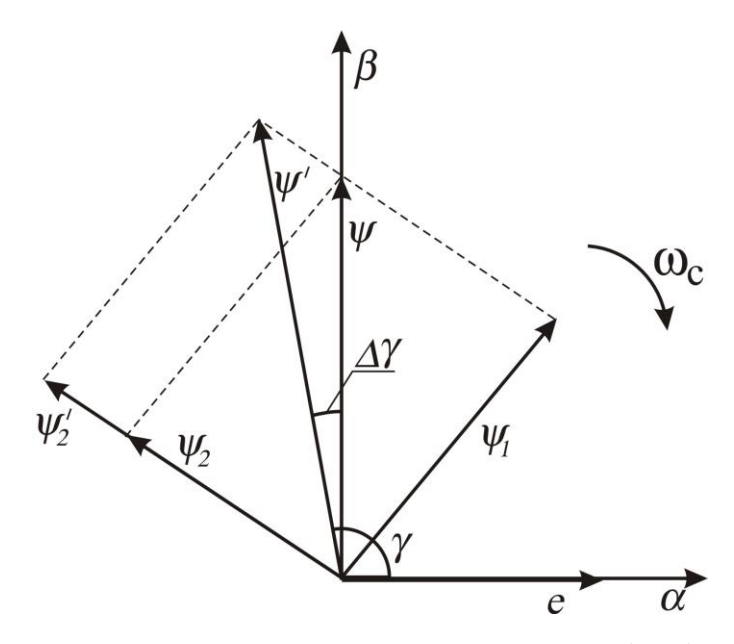

Рисунок А.4 - Векторная диаграмма работы схемы (А.2).

Таким образом, модифицированный интегратор с адаптивным управлением автоматически подстраивает уровень компенсации потока  $\psi_{cmp}$  к оптимальной величине, при этом убирая проблемы чистого интегрирования. Авторы решений отдают предпочтение 3-му блоку.

Аналогичное решение, описанное в разностных уравнениях, предложили Neacsu, Rajashekara [30]. В соответствии с этим решением

$$
\psi[k] = \frac{1}{1 + \omega_c T_s} \psi[k-1] + \frac{T_s}{1 + \omega_c T_s} e[k],
$$
\n(A.4)

где  $T_s$  – такт счета.

Предложенный дискретный интегратор можно представить в непрерывном виде и он будет полностью соответствовать решению 2 авторов Hu, Wu, проиллюстрированному на рисунке А.2.

Решение Ohtani, Tacada, Tanaka. Предлагаемое решение [32] вычисления потокосцепления статора представлено формулой (А.5) и показано на рисунке  $A.5.$ 

$$
\hat{\psi}_s = \frac{T_L}{1 + T_L p} e_s + \frac{1}{1 + T_L p} \psi_s^*,
$$
\n(A.5)

где  $\psi_s^*$  – программное значение модуля потокосцепления статора,  $e_s$  – определяется выражением (1.9).

Уравнение (А.5) можно представить в виде наблюдателя с измерением  $\psi_s^*$  и коэффициентом усиления 1 *T<sup>L</sup>*

$$
p\hat{\psi}_s = e_s + \frac{1}{T_L} \left( \psi_s^* - \hat{\psi}_s \right). \tag{A.6}
$$

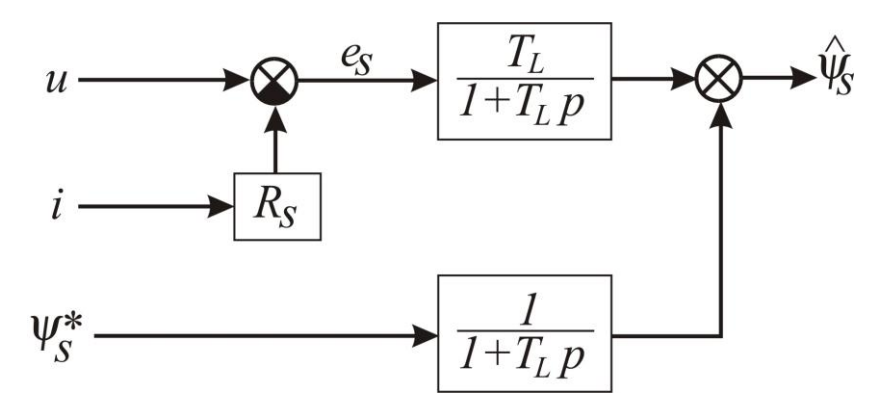

Рисунок А.5 - Структурная схема блока вычисления потокосцепления статора авторов Ohtani, Tacada, Tanaka.

При нормальной работе схемы ( $\hat{\psi_s}$  =  $\psi_s^*$  $(\hat{\psi}_s = \psi_s^*)$ , получаем известное соотношение

$$
p\,\hat{\psi}_s = e_s. \tag{A.7}
$$

По заявлению авторов, блок без датчика скорости работоспособен на низких скоростях. Диапазон регулирования не менее 100:1, стабильность управления скоростью ±0,1% от номинальной.

Похожая схема, но для определения потокосцепления ротора, предложена **Akatsu, Kawamura** [2]. Схема построена таким образом, что в цепи напряжения,

тока и потокосцепления введены звенья первого порядка с постоянной времени *T*1 . В результате схема вычисления потокосцепления ротора выглядит так:

$$
\hat{\psi}_r = \frac{1}{T_1 p + 1} \psi_r^* + \frac{L_r}{L_m} \left( \frac{T_1}{T_1 p + 1} (u_s - R_s i_s) - \sigma L_s \frac{T_1 p}{T_1 p + 1} i_s \right).
$$
 (A.8)

После упрощения

$$
(T_1 p + 1)\hat{\psi}_r = \psi_r^* + \frac{L_r}{L_m} T_1 (u_s - R_s i_s - \sigma L_s p i_s).
$$
 (A.9)

В скобках в правой части уравнения содержится противоЭДС ротора. Тогда (А.9) с учетом (1.8) можно переписать в виде

$$
p\,\hat{\psi}_r = \frac{1}{T_1} \Big(\psi_r^* - \hat{\psi}_r\Big) + \frac{L_r}{L_m} e_r\,,\tag{A.10}
$$

откуда видно, что при  $\hat{\psi}_r = \psi_r^*$  $\psi_r = \psi_r$ 

$$
p\psi_r = \frac{L_r}{L_m}e_r.
$$
\n(A.11)

**Решение Holtz.** Решение по вычислению потокосцепления статора описывается выражениями [15]

$$
\hat{\psi}_s = \int \left( u - R_s i + \hat{u}_{off} \right) dt \,. \tag{A.12}
$$

$$
\hat{u}_{off\alpha} = k_1 \Big(\psi_s^* \cos \hat{\gamma} - \hat{\psi}_{s\alpha}\Big) , \quad \hat{u}_{off\beta} = k_1 \Big(\psi_s^* \sin \hat{\gamma} - \hat{\psi}_{s\beta}\Big) , \tag{A.13}
$$

$$
\hat{\gamma} = \arctg\left(\frac{\hat{\psi}_{s\beta}}{\hat{\psi}_{s\alpha}}\right),\tag{A.14}
$$

где  $\psi_s^*$  – программное значение модуля потокосцепления статора,

 $\hat{\gamma}$  – угол поворота вектора потокосцепления относительно статорной системы координат  $(\alpha, \beta)$ ,

 $k_1 = 0.4 \div 0.8$  – коэффициент, выбранный таким образом, чтобы компенсировать переменные возмущения, вносимые постоянными смещениями и разбалансом коэффициентов усиления в каналах измерения токов статора.

Угловую скорость вектора потокосцепления статора можно вычислить по зависимости

$$
\hat{\omega}_{0s} = \frac{d\hat{\gamma}}{dt}.
$$
\n(A.15)

соответствующая уравнениям  $(A.12)$ - $(A.15)$ , Структурная схема, представлена на рисунке А.6.

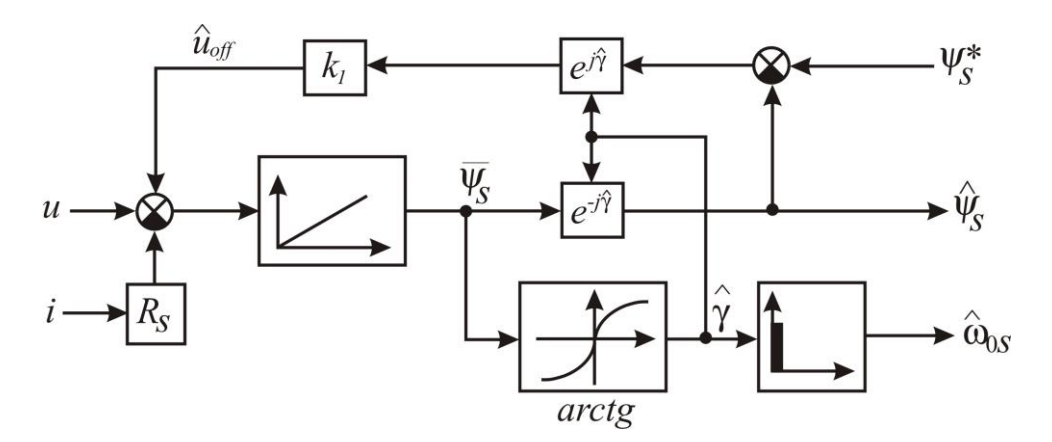

Рисунок А.6 - Структурная схема блока вычисления потокосцепления статора автора Holtz.

Аналогичная схема для вычисления потокосцепления ротора предложена Casadei, Serra, Tani, Zarri, Profumo [7]. Блок вычисления описывается выражениями

$$
\frac{d\hat{\psi}_s}{dt} = u - R_s i + G \Big(\psi_r^* e^{j\hat{\gamma}} - \hat{\psi}_r\Big),
$$

$$
\hat{\psi}_r = \frac{L_r}{L_m} \hat{\psi}_s - \frac{\sigma L_s L_r}{L_m} i,
$$

где *<sup>G</sup>* – коэффициент усиления наблюдателя,

 $\hat{\gamma}$  вычисляется по формуле (А.14).

По заявлению авторов, блок работоспособен в генераторном режиме. Диапазон регулирования 1:300.

**Решение Kubota, Matsuse.** Предложен наблюдатель пятого порядка, одновременно оценивающий потокосцепление ротора, ток статора и угловую скорость ротора [23]

$$
\dot{\hat{x}} = \hat{A}\hat{x} + Bu + G(i - \hat{i}),\tag{A.16}
$$

$$
\text{E}_{\text{L}} = \begin{bmatrix} i \\ \psi_r \end{bmatrix}, \ A = \begin{bmatrix} -\left\{ \frac{R_s}{\sigma L_s} + \frac{1-\sigma}{\sigma T_r} \right\} E_g & \frac{L_m}{\sigma L_s L_r} \left\{ \frac{E_g}{T_r} - \omega J_g \right\} \\ \frac{L_m}{T_r} E_g & -\frac{E_g}{T_r} + \omega J_g \end{bmatrix}, \ B = \frac{E_g}{\sigma L_s},
$$

*<sup>G</sup>* – коэффициент усиления наблюдателя.

Скорость ротора предлагается вычислять по формуле

$$
\hat{\omega} = \left(k_p + \frac{k_i}{p}\right) \left(e_\alpha \hat{\psi}_\beta - e_\beta \hat{\psi}_\alpha\right). \tag{A.17}
$$

Предложенная адаптивная схема синтезирована с помощью теоремы Ляпунова и показана на рисунке А.7.

Экспериментальное исследование показало работоспособность при реверсе и устойчивую работу на нулевой скорости в течение длительного промежутка времени. В дополнение к описанной схеме авторами предложены методы настройки в реальном времени активных сопротивлений статора и ротора. В результате получается сложная в вычислительном плане система 7–го порядка, что является ее недостатком.

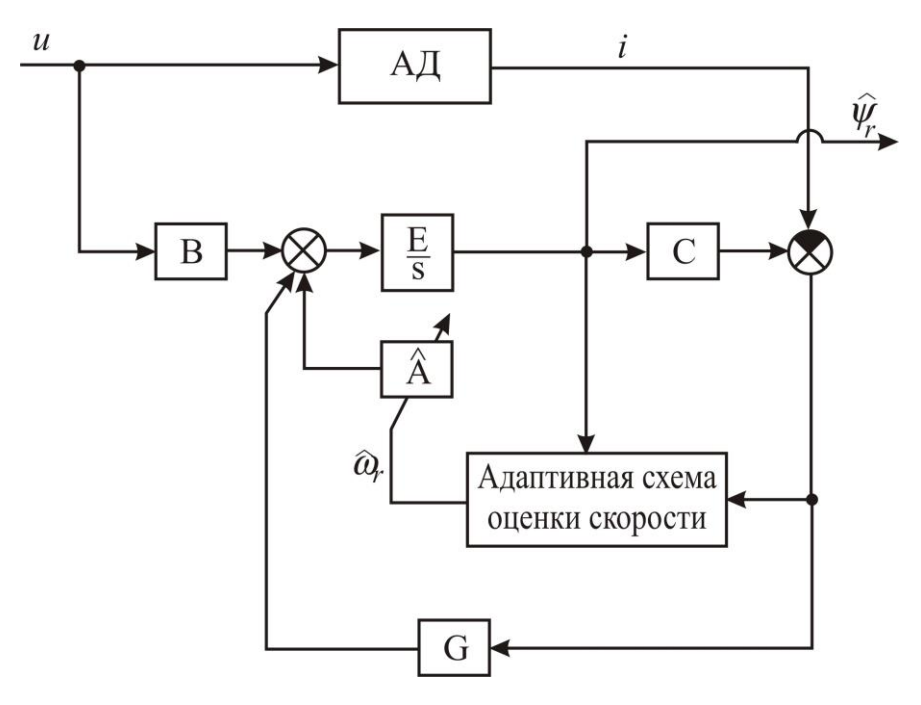

Рисунок А.7 - Структурная схема блока вычисления потокосцепления ротора авторов Kubota, Matsuse.

**Наблюдатель потокосцепления.** Предложенное решение было разработано Потапенко Е.М., Потапенко Е.Е. и имеет вид [83]

$$
\dot{\psi}_{\alpha} = l(\hat{\psi}_{\alpha} - \omega_0^{-1} e_{\beta} L_{rm}) + e_{\alpha} L_{rm},
$$
\n
$$
\dot{\psi}_{\beta} = l(\hat{\psi}_{\beta} + \omega_0^{-1} e_{\alpha} L_{rm}) + e_{\beta} L_{rm},
$$
\n(A.18)

где *<sup>l</sup>* – коэффициент усиления наблюдателя,

 $\omega_0$  – угловая скорость вектора потокосцепления ротора, которая считается известной.

В работах [12, 45, 83, 84] синтезированы адаптивные наблюдатели, использующие оценку скорости  $\omega_0$  по зависимости

$$
\hat{\omega}_0 = \frac{\hat{\psi}_\alpha \dot{\psi}_\beta - \hat{\psi}_\beta \dot{\psi}_\alpha}{\hat{\psi}_\alpha^2 + \hat{\psi}_\beta^2},\tag{A.19}
$$

где  $\hat{\psi}_{\alpha}$ ,  $\hat{\psi}_{\beta}$  и их производные берутся из (А.18).

По этой причине в (А.18)  $\omega_0$  заменяется на  $\hat{\omega}_0$ . Известно, что при больших  $\omega_0$  слагаемые, содержащие  $\omega_0^{-1}$  становятся малыми и решение совпадает с приведенным в (А.6), в котором интегратор заменен на инерционное звено. При малых  $\hat{\omega}_0$  вторые слагаемые компенсируют отличие частотных характеристик инерционных звеньев от частотных характеристик интегрирующего звена. Но при  $\hat{\omega}_0 \rightarrow 0$  блок не работоспособен.

Похожий наблюдатель был разработан Перельмутером В.М. [68]. Отличие заключается в том, что в выражении (А.18) присутствует противоЭДС, а в работе [68] – вместо ЭДС по непонятным причинам стоит напряжение.

Решения на базе адаптивных систем с настраиваемой моделью (Model Reference Adaptive System - MRAS). MRAS содержит эталонную и настраиваемую модели, а также блок адаптации, который производит оценку скорости. Эта оценка скорости заводится в настраиваемую модель.

Решение на базе MRAS- $\psi$ . В соответствии с работами [18, 39, 44] роль эталонной и настраиваемой моделей исполняют уравнения (1.7) и (1.6) соответственно. При совпадении параметров этих моделей с реальными параметрами двигателя оценки  $\hat{\psi}_u$ ,  $\hat{\psi}_i$  будут совпадать только в том случае, когда  $\hat{\omega}$  будет совпадать с истинным значением  $\omega$ . Таким образом, оценить степень соответствия моделей (1.6) и (1.7) можно с помощью выражений

$$
\varepsilon = \hat{\psi}_u \times \hat{\psi}_i = |\hat{\psi}_u| \cdot |\hat{\psi}_i| \sin \angle(\hat{\psi}_u, \hat{\psi}_i) =
$$
  
=  $\hat{\psi}_{u\alpha} \hat{\psi}_{i\beta} - \hat{\psi}_{u\beta} \hat{\psi}_{i\alpha} = \hat{\psi}_i^T J_g \hat{\psi}_u,$  (A.20)

где  $\hat{\psi}_u$  определяется выражением (1.7), а  $\hat{\psi}_i$  – (1.6).

Система считается настроенной, когда  $\sin \angle(\hat{\psi}_u, \hat{\psi}_i) = 0$ , то есть когда векторы  $\hat{\psi}_u$  и  $\hat{\psi}_i$  параллельны. Однако, вследствие того, что равенство  $\varepsilon = 0$ может быть и при  $|\hat{\psi}_u| \neq |\hat{\psi}_i|$ , эта система модули не подстраивает. На рисунке представлена структурная схема MRAS для оценки  $A.8$ скорости и потокосцепления ротора. На рисунке А.8 изодромное звено представляет собой блок адаптации,  $W_r(p)$ ,  $W_a(p)$  – векторные передаточные функции эталонной и настраиваемой моделей, соответственно. Сигналы  $\hat{\psi}_u$  и  $\hat{\psi}_i$  могут быть использованы для организации прямого векторного управления, а  $\hat{\omega}$  - для управления скоростью ротора АД.

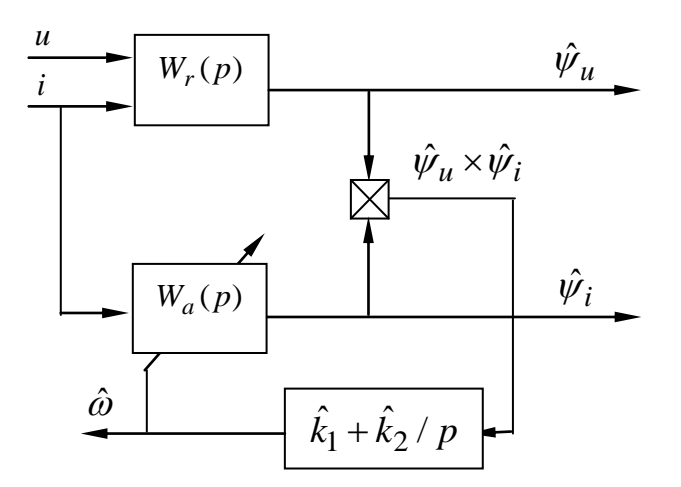

Рисунок А.8 - Структурная схема MRAS.

Для устранения недостатков, связанных с "чистым" интегрированием, С. Schauder [38] предложил схему, представленную на рисунке А.9. Данная схема, хотя и устраняет нежелательные эффекты "чистого" интегрирования, вносит дополнительное запаздывание за счет инерционных звеньев, вследствие чего

нижняя граница диапазона регулирования скорости ротора ограничена снизу. Тем не менее, система сохраняет робастность в режиме реверса с прохождением через точку, где  $\omega = 0$ .

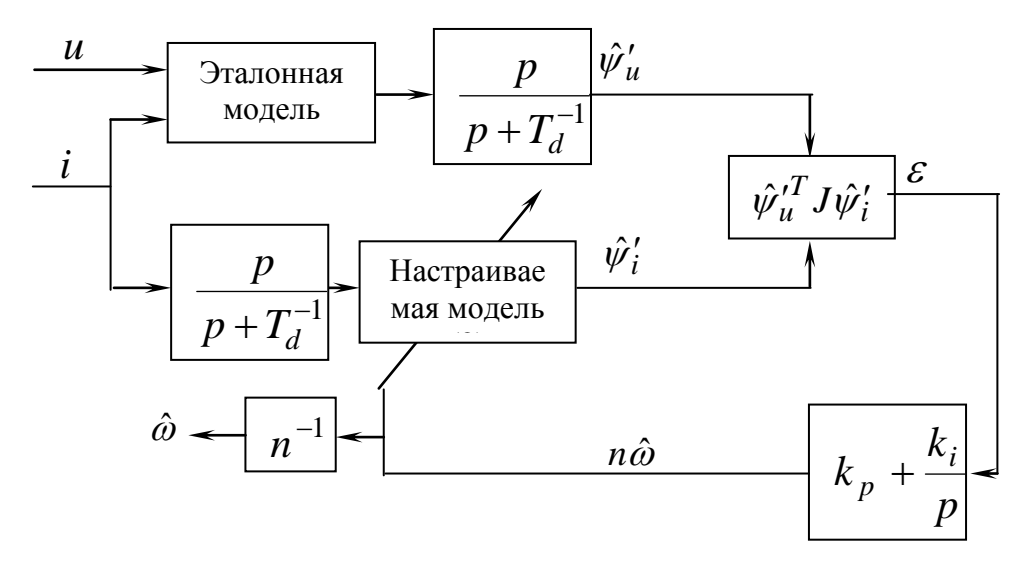

Рисунок А.9 - Модифицированная структурная схема MRAS.

 $MRAS-e.$ Для эффектов "чистого" устранения нежелательных интегрирования без внесения запаздывания F.-Z. Peng и T. Fukao предложили [33] схему, использующую для сравнения не потокосцепления, а противоЭДС  $e_u$ ,  $e_i$ , представленные соответственно выражениями

$$
\hat{e}_u = u - R_s i - \sigma \, p(L_s i),\tag{A.11}
$$

$$
\hat{e}_i = \frac{L_m}{L_r} \left[ \left( n \hat{\omega} J_g - \frac{E_g}{T_r} \right) \hat{\psi}_i + \frac{L_m}{T_r} i \right], \tag{A.22}
$$

$$
\hat{e}_i = \frac{L_m}{L_r} p \hat{\psi}_i . \tag{A.23}
$$

Кроме того, в структурной схеме участвует уравнение (1.6), а именно,

$$
p\hat{\psi}_i = \left(n\hat{\omega}J_g - \frac{E_g}{T_r}\right)\hat{\psi}_i + \frac{L_m}{T_r}i.
$$
 (A.24)

**MRAS**- $(\hat{i} \times \hat{e})$ . Работоспособность описанных выше схем MRAS в значительной степени зависит от точности знания истинных параметров АД, в частности, активных сопротивлений  $R_s$ и  $R_r$ . Для обеспечения инвариантности системы определения угловой скорости ротора  $\omega$  по отношению к  $R_s$  F.-Z. Peng и Т. Fukao [33] предложили использовать не сами векторы противо $\partial AC \overline{\hat{e}}_u$  и  $\overline{\hat{e}}_i$ , а их векторные произведения на вектор тока статора  $\bar{i}$ , т.е.  $\bar{i} \times \bar{\hat{e}}_u$  и  $\bar{i} \times \bar{\hat{e}}_i$ , что с помощью матриц представляется так:  $\hat{e}_u^T J_g$  *i* и  $\hat{e}_i^T J_g$  *i*. Нетрудно убедиться, что в произведении  $\hat{e}_u^T J_g$  і отсутствует слагаемое, содержащее  $R_s i$ , а в произведении  $\hat{e}_i^T J_g$  *i* – слагаемое, содержащее  $\frac{L_m}{T}$ *i*. Это свидетельствует об инвариантности системы по отношению к  $R_s$ . Кроме того, описанный блок повышает робастность системы по отношению к неточности знания  $T_r$ . Однако само значение  $T_r$  не определяется. В качестве аргумента блока адаптации авторы предложили использовать функцию  $(\hat{e}_u - \hat{e}_i) J_g i$ .

190

## **Приложение Б УРАВНЕНИЕ ДВИЖЕНИЯ АСИНХРОННОГО ДВИГАТЕЛЯ С КОРОТКОЗАМКНУТЫМ РОТОРОМ**

Для исследования работы асинхронного двигателя с короткозамкнутым ротором (АД) требуются различные формы уравнений его движения в различных системах координат (СК). Обычно для упрощения уравнения движения трехфазного АД приводятся к уравнениям эквивалентного по мощности двухфазного АД. Пусть  $x_a$ ,  $x_b$ ,  $x_c$  – переменные (токи, напряжения, потокосцепления) соответствующих фаз статора, сдвинутые друг относительно друга на 120 эл.грд. Результирующий вектор можно разложить вдоль осей ортогональной СК  $(\alpha, \beta)$  на две составляющие  $x_{\alpha}, x_{\beta}$ . Обычно ось  $\alpha$ сонаправлена с напряжением статора фазы А. Если переменные подчиняются зависимости

$$
x_a + x_b + x_c = 0,\tag{5.1}
$$

то имеют место следующие соотношения [108]:

$$
x_{\alpha} = \sqrt{\frac{3}{2}} x_a , \qquad x_{\beta} = \frac{1}{\sqrt{2}} (x_a + 2x_b); \tag{5.2}
$$

$$
x_a = \sqrt{\frac{2}{3}} x_\alpha, x_b = \sqrt{\frac{2}{3}} \left( -\frac{1}{2} x_\alpha + \frac{\sqrt{3}}{2} x_\beta \right),
$$
  

$$
x_c = -\sqrt{\frac{2}{3}} \left( \frac{1}{2} x_\alpha + \frac{\sqrt{3}}{2} x_\beta \right)
$$
 (5.3)

В случае, когда

$$
x_a + x_b + x_c \neq 0,\tag{A.4}
$$

имеют место соотношения [108]

$$
x_{\alpha} = \sqrt{\frac{2}{3}} \left( x_a - \frac{1}{2} x_b - \frac{1}{2} x_c \right), x_{\beta} = \frac{1}{\sqrt{2}} (x_b - x_c), x_0 = \frac{1}{\sqrt{3}} (x_a + x_b + x_c);
$$
 (5.5)

$$
x_a = \sqrt{\frac{2}{3}} \left( x_\alpha + \frac{\sqrt{2}}{2} x_0 \right), \quad x_b = \sqrt{\frac{2}{3}} \left( -\frac{1}{2} x_\alpha + \frac{\sqrt{3}}{2} x_\beta + \frac{\sqrt{2}}{2} x_0 \right),
$$
  

$$
x_c = \sqrt{\frac{2}{3}} \left( -\frac{1}{2} x_\alpha - \frac{\sqrt{3}}{2} x_\beta + \frac{\sqrt{2}}{2} x_0 \right).
$$
 (5.6)

При получении требуемых уравнений работы за основу берутся уравнения  $(2-28)$ ,  $(2-32) - (2-34)$  работы [108], записанные в произвольно вращающейся со скоростью  $\omega_k$  ортогональной СК  $(u, v)$ . Представим их в векторно-матричном виде

$$
u = R_s i_s + p \psi_s + \omega_k J_g \psi_s, \quad p \psi_r = -R_r i_r - (\omega_k - n \omega) J_g \psi_r; \tag{5.7}
$$

$$
\psi_s = L_s i_s + L_m i_r, \quad \psi_r = L_r i_r + L_m i_s,
$$
\n(5.8)

$$
\text{EVAL}_{\mathcal{U}} = \begin{bmatrix} u_u \\ u_v \end{bmatrix}, \quad i = \begin{bmatrix} i_u \\ i_v \end{bmatrix}, \quad \psi_s = \begin{bmatrix} \psi_{su} \\ \psi_{sv} \end{bmatrix}, \quad \psi_r = \begin{bmatrix} \psi_{ru} \\ \psi_{rv} \end{bmatrix}, \quad E_g = \begin{bmatrix} 1 & 0 \\ 0 & 1 \end{bmatrix},
$$
\n
$$
J_g = \begin{bmatrix} 0 & -1 \\ 1 & 0 \end{bmatrix},
$$

индексы "s" и "r" указывают на статор и ротор;

"и", "v" - на принадлежность проекции вектора определенной оси;

 $u$  – напряжение статора;

 $L_m$  – взаимная индуктивность ротора и статора;

*i*,  $\psi$ , *R*,  $L_s$ ,  $L_r$  – ток, потокосцепление, активное сопротивление и собственные индуктивности статора и ротора,

 $n -$ количество пар полюсов;

 $\omega$  – угловая скорость ротора,

*p* – оператор дифференцирования,

*ω<sup>k</sup>* – скорость СК (*u, v*).

В большинстве случаев при векторном управлении СК связывают с векторами потокосцепления ротора и/или статора. Рассмотрим часто используемые уравнения движения в этих СК.

**Уравнения относительно потокосцепления ротора.** Для получения уравнений в стационарной СК (*α, β*) в уравнениях (Б.7), (Б.8) следует положить

$$
\omega_k = 0, \quad u = \begin{bmatrix} u_\alpha \\ u_\beta \end{bmatrix}, \quad i_s := i = \begin{bmatrix} i_\alpha \\ i_\beta \end{bmatrix}, \quad \psi_r := \psi = \begin{bmatrix} \psi_\alpha \\ \psi_\beta \end{bmatrix}, \quad (5.9)
$$

в результате чего будем иметь

$$
p\psi = \left[u - R_s i - \sigma \ p(L_s i)\right] \frac{L_r}{L_m} = e \frac{L_r}{L_m},\tag{5.10}
$$

$$
p\psi = \left(n\omega J_g - \frac{E_g}{T_r}\right)\psi + \frac{L_m}{T_r}i,
$$
\n(5.11)

где *<sup>e</sup>* - противоЭДС двигателя,

$$
\sigma = 1 - \frac{L_m^2}{L_s L_r} - \text{козффициент рассенвания } (\sigma = const \le 0, 2),
$$
  

$$
T_r = \frac{L_r}{R_r}, - \text{постоянная времени ротора.}
$$

Для получения уравнений работы АД в синхронной СК (*d*, *q*), связанной с вектором потокосцепления ротора  $\psi_r$ и вращающейся со скоростью  $\omega_0$ , в уравнениях (Б.7), (Б.8) следует положить

$$
\omega_k = \omega_0, \quad u = \begin{bmatrix} u_d \\ u_q \end{bmatrix}, \quad i_s := i = \begin{bmatrix} i_d \\ i_q \end{bmatrix}, \quad \psi_r := \psi = \begin{bmatrix} \psi_d \\ 0 \end{bmatrix}
$$
(5.12)

(предполагается, что ось  $d$  совпадает с вектором потокосцепления, вследствие чего  $\psi_q = 0$ ). Чаще всего в этой СК пользуются выражениями

$$
\dot{\psi}_d = -\frac{1}{T_r} \psi_d + \frac{L_m}{T_r} i_d, \tag{5.13}
$$

$$
\omega_0 - n\omega := \omega_{sl} = \frac{L_m i_q}{T_r \psi_d} \approx \frac{i_q}{T_r \cdot i_d},
$$
\n(5.14)

где  $\omega_{sl}$  – абсолютное скольжение ротора в синхронной СК  $(d, q)$ .

Между проекциями базисов  $(\alpha, \beta)$  и  $(d, q)$  имеют место следующие соотношения:

$$
\begin{bmatrix} x_d \\ x_q \end{bmatrix} = A_{sf} \begin{bmatrix} x_\alpha \\ x_\beta \end{bmatrix}, \begin{bmatrix} x_\alpha \\ x_\beta \end{bmatrix} = A_{fs} \begin{bmatrix} x_d \\ x_q \end{bmatrix}, A_{sf} = A_{fs}^T = \begin{bmatrix} \cos \rho & \sin \rho \\ -\sin \rho & \cos \rho \end{bmatrix}. \tag{5.15}
$$

Здесь  $P$  – угол поворота СК (d, q) относительно системы ( $\alpha$ ,  $\beta$ ), поэтому можно записать  $\omega_0 = \dot{\rho}$ . В соответствии с выражением (2-38) работы [108] в базисе (u,v) электромагнитный момент АД определяется выражением

$$
m = nL_m \left( i_{s\,} i_{r\,u} - i_{s\,u} i_{r\,v} \right). \tag{5.16}
$$

С помощью соотношений в (Б.8) получим

$$
m = n \frac{L_m}{L_r} (\psi_{ru} i_{sv} - \psi_{rv} i_{su}).
$$
 (5.17)

В частности, в проекциях на оси статорной и синхронной систем координат выражение (Б.17) примет следующие виды:

$$
m = n \frac{L_m}{L_r} \left( \psi_{\alpha} i_{\beta} - \psi_{\beta} i_{\alpha} \right),
$$
 (5.18)

$$
m = n \frac{L_m}{L_r} \psi_d i_q.
$$
 (5.19)

**Уравнения относительно потокосцепления статора.** Для получения уравнений в системе координат  $(\alpha, \beta)$  в уравнениях (Б.7), (Б.8) следует положить

$$
\omega_k = 0, \qquad u = \begin{bmatrix} u_\alpha \\ u_\beta \end{bmatrix}, \quad i_s = \begin{bmatrix} i_{s\alpha} \\ i_{s\beta} \end{bmatrix}, \quad \psi_s = \begin{bmatrix} \psi_{s\alpha} \\ \psi_{s\beta} \end{bmatrix}, \tag{A.20}
$$

в результате чего будем иметь

$$
p\psi_s = u - R_s i_s, \qquad (5.21)
$$

где *s <sup>e</sup>* – ЭДС статора.

Для прямого управления моментом и потокосцеплением представляет интерес следующее выражение электромагнитного момента

$$
m = n \frac{L_m}{\sigma L_s L_r} \overline{\psi}_r \times \overline{\psi}_s .
$$
 (5.22)

## **Приложение В ПАРАМЕТРЫ АСИНХРОННОГО ДВИГАТЕЛЯ И ПРЕОБРАЗОВАТЕЛЯ ЧАСТОТЫ**

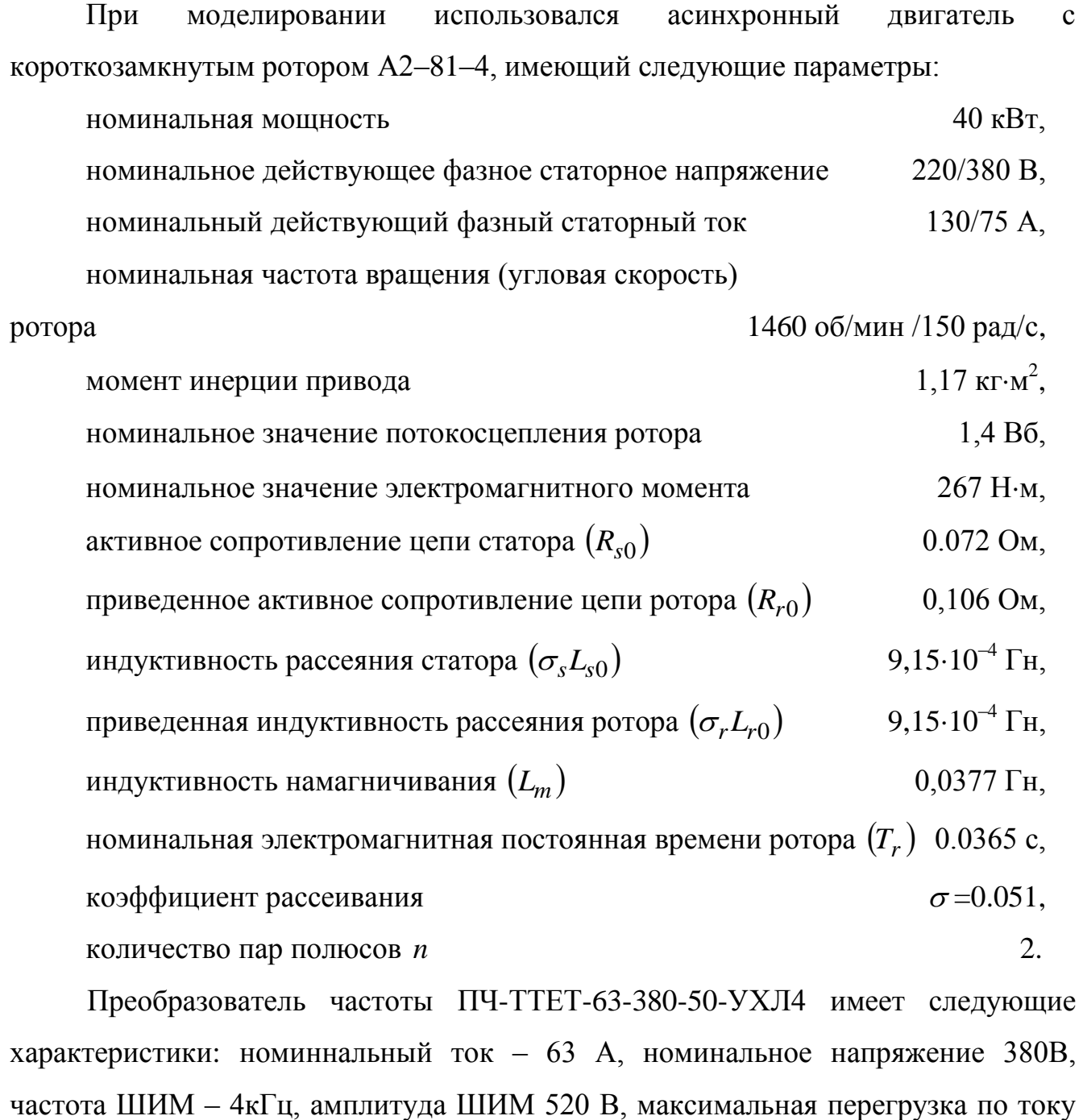

 $i_{\text{max}} = 1.5 i_{\text{HOM}}$ , диапазон регулирования выходной частоты главной гармоники (0.1

– 400) Гц.

# Приложение Г ПАТЕНТ

YKPAIHA

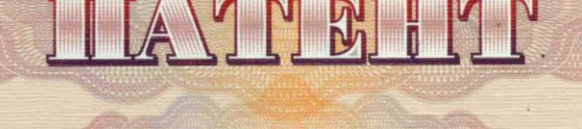

### НА КОРИСНУ МОДЕЛЬ

## No 103039

### ПРИСТРІЙ КЕРУВАННЯ ЕЛЕКТРОДВИГУНОМ

Видано відповідно до Закону України "Про охорону прав на винаходи і корисні моделі".

Зареєстровано в Державному реєстрі патентів України на корисні моделі 25.11.2015.

Голова Державної служби інтелектуальної власності України

reflektya

MH)

和学校在在在在在中的中国的中国在在在在在在在在在在在在

\$

А.Г. Жарінова

医中国中国中国中国中国中国中国中国

中国中国

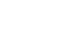

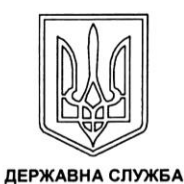

**ІНТЕЛЕКТУАЛЬНОЇ** ВЛАСНОСТІ **УКРАЇНИ** 

**УКРАЇНА** 

#### $(11)$  103039  $(13)$  U  $AD$  (er) (51) M<sub>TK</sub>

H02P 21/14 (2006.01)

#### (12) ОПИС ДО ПАТЕНТУ НА КОРИСНУ МОДЕЛЬ

- (21) Номер заявки: u 2015 06449
- (22) Дата подання заявки: 30.06.2015
- (24) Дата, з якої є чинними 25.11.2015 права на корисну
- модель: (46) Публікація відомостей 25.11.2015, Бюл. № 22
- про видачу патенту:
- $(72)$ Винахідник(и): Соломаха Олександр Вікторович (UA) Власник(и):<br>ТОВАРИСТВО 3 ОБМЕЖЕНОЮ  $(73)$ ВІДПОВІДАЛЬНІСТЮ "НАУКОВО-ВИРОБНИЧЕ ПІДПРИЄМСТВО "ПРЕОБРАЗОВАТЕЛЬ-КОМПЛЕКС" вул. Новобудов, 5, м. Запоріжжя, 69076  $(UA)$ . Соломаха Олександр Вікторович, вул. Гудименка, 40, кв. 130, м. Запоріжжя,

69114 (UA)  $(74)$ Представник:

Чудновська Ірина Ісаківна, реєстр. №107

#### (54) ПРИСТРІЙ КЕРУВАННЯ ЕЛЕКТРОДВИГУНОМ

#### (57) Реферат:

Пристрій керування електродвигуном містить перетворювач частоти із широтно-імпульсною модуляцією (ШІМ) із системою керування інвертором із широтно-імпульсною модуляцією, силовий LC-фільтр, асинхронний електродвигун, систему керування електродвигуном.<br>Додатково містить попереджуючий компенсатор, який містить суматори і помножувачі та з'єднаний входами напруг з виходами напруг системи керування електродвигуном, а виходами напруг з входами системи керування інвертором із широтно-імпульсною модуляцією.<br>Попереджуючий компенсатор виконаний у вигляді двох гілок паралельно з'єднаних пар чотирьох помножувачів виходів напруг системи керування двигуном з виходами п'ятого помножувача і суматора.

**UA** 103039

コ

#### **Приложение Д**

#### **АКТЫ ВНЕДРЕНИЯ**

**Д.1 Акт внедрения результатов диссертационной работы в системе капельного орошения Сельского фермерского хозяйства «Мираж»**

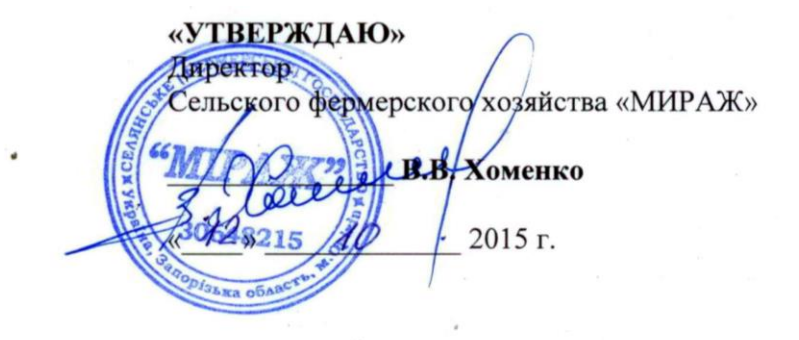

#### **AKT**

#### внедрения материалов диссертационной работы Соломахи Александра Викторовича «Усовершенствование системы управления асинхронным электроприводом в системах орошения»

Мы, нижеподписавшиеся директор Хоменко В.В. и агроном/гидротехник Витер В.А., составили настоящий акт о том, что применение комплектного электропривода с векторным управлением типа ПЧ5-C1-32/380/50-070-B00-УХЛ4 для насоса мощностью 15 кВт, с датчиком давления XML GM006D21 (Schneider Electric) в системе капельного орошения John Deere дало следующие результаты.

Экономия электроэнергии за полгода эксплуатации оборудования составила 1. порядка 30 тысяч гривен.

2. Из гидросистемы был исключен редуктор давления, а давление в системе капельного орошения поддерживалось автоматически системой управления электропривода.

Система управления достаточно быстро производит регулирование давления 3. при возникновении резких скачков давления в системе орошения, что предотвращает разрыв капельной линии.

Возможность задания плавного набора и сброса давления по заданной  $4.$ программе исключает волны давления и гидравлические удары в трубах и задвижках.

Простота эксплуатации: по нажатию кнопки «Пуск» 5. комплектный электропривод автоматически выходит на заданное давление; значение давления изменяется с помощью пультового терминала; нет необходимости следить за изменением давления в гидросистеме; по нажатию кнопки «Стоп» давление в гидросистеме плавно снижается по отстроенной траектории, что не вызывает волны давления.

f. Received В.В. Хоменко В.А. Витер

Директор

Агроном/гидротехник

Л.2 Акт внелрения результатов лиссертационной работы в новой плате управления для преобразователей частоты серии ПЧ5 Научно-производственного предприятия «Преобразователь-комплекс»

«УТВЕРЖДАЮ» **Директор** ООО «Научно-производственное предприятие «Преобразователь-комплекс» Чудновский А.М.  $\sqrt{09}$ 2015 г. АКТ

#### внедрения материалов диссертационной работы Соломахи Александра Викторовича «Усовершенствование системы управления асинхронным электроприводом в системах орошения»

Мы, нижеполписавшиеся технический директор Игнатов А.В., заведующий сектором схемотехники средств управления Шестаков В.В., и.о заведующего сектором программного обеспечения Томин Д.С., главный специалист сектора инновационных технологий Николов А.Г., составили настоящий акт о том, что материалы диссертационной работы Соломахи А.В., а именно:

модифицированный наблюдатель потокосцепления ротора с переменным коэффициентом усиления, работоспособный в диапазоне скоростей ротора от 0 до номинальной и воспроизводящий инжектированную составляющую,

- метод оиенки скорости врашения вектора потокосиепления, сопрягающий два метода ее оценки (основанные на вычислениях реактивной мощности и напряжений) весовым коэффициентом, работоспособный в диапазоне скоростей ротора от 0 до номинальной с учетом влияния инжекции,

- адаптивный наблюдатель для оценки скорости и постоянной времени ротора,

- фильтры для оценки смещений нулей датчиков.

- упреждающий компенсатор пассивного LC-фильтра на выходе преобразователя частоты, для компенсации вносимых фильтром искажений,

реализованы в процессоре LPC4357 (семейства ARM Cortex-M4/M0 фирмы NXP Semiconductors) новой платы управления, специально разработанной нашим предприятием для преобразователей частоты серии ПЧ5 с векторным управлением. В настоящий момент плата управления проходит опытную эксплуатацию на предприятии. Планируемый срок внедрения платы управления (с упомянутыми выше методами) в качестве штатной для использования в составе выпускаемых нашим предприятием преобразователей частоты - 2016 г.

Проведенные к настоящему времени испытания на двухмашином стенде (асинхронный двигатель МТГ112-6 5 кВт, двигатель постоянного тока 2ПБ160МГ 2,5 кВт) законов управления и методов оценки переменных и параметров асинхронного двигателя, подтвердили их работоспособность.

Результаты опытной эксплуатации, полученные с новой платой управления на базе процессоре LPC4357:

- такт счета системы векторного управления - 200 мкс.

- время расчета векторного управления (с учетом упомянутых методов) - 164 мкс.

Технический директор

А.В. Игнатов

В.В. Шестаков

Заведующий сектором схемотехники средств управления

И.о заведующего сектором программного обеспечения

WK<br>Eiller

Д.С. Томин

Главный специалист сектора инновационных технологий

А.Г.Николов

 $\Pi$ .3 внелрения упреждающего компенсатора искажений  $A$  $K$ T **СТЯТОВНОГО** напряжения, **ВНОСИМЫХ** пассивным **LC-фильтром** на Научно-производственном предприятии «Преобразователь-комплекс»

«УТВЕРЖДАЮ» Директор ЗОВАТЕЛИ ООО «Научно-производственное предприятие «Преобразователь-комплекс» Тудновский А.М. 2015 г. AKT

#### внедрения материалов диссертационной работы Соломахи Александра Викторовича «Усовершенствование системы управления асинхронным электроприводом в системах орошения»

Мы, нижеподписавшиеся технический директор Игнатов А.В., и о заведующего сектором программного обеспечения Томин Д.С., начальник испытательного участка Кириченко С.И., составили настоящий акт о том, что в программном обеспечении, разработанном для преобразователя частоты типа ПЧ5-D2-640/380/50-070-В00-УХЛ4 привода дымососа доменной печи №2, изготовленном для МК «Запорожсталь» был использован упреждающий компенсатор искажений статорного напряжения асинхронного двигателя, вносимых выходным пассивным LC-фильтром.

Необходимость использования указанного метода была вызвана выполнением требований технического задания по точности и диапазону регулирования скорости и применением LC-фильтра (синусного фильтра), установленного на выходе преобразователя частоты.

В результате применения метода, преобразователь частоты типа ПЧ5-D2-640/380/50-070-В00-УХЛ4 с выходным LC-фильтром обеспечил следующие параметры регулирования:

- точность поддержания скорости ротора 2%,
- диапазон регулирования 1:2,

- коэффициент искажений выходного напряжения - 8%.

В апреле 2015 года преобразователь частоты типа ПЧ5-D2-640/380/50-070-В00-УХЛ4 с выходным LC-фильтром (синусным фильтром) был введен в работу и успешно эксплуатируется.

Основные технические параметры преобразователя частоты:

- тип - ПЧ5-D2-640/380/50-070-B00-УХЛ4 (производитель ООО «НПП «Преобразователькомплекс»).

- номинальный ток - 640А,

- номинальное выходное напряжение - 380 В.

- частота ШИМ - 4 кГц.

Основные технические параметры выходного LC-фильтра (синусного фильтра):

- тип VW3A5210 (производитель Schneider Electric),
- номинальный ток 600 А,

- макс. ток - 150% от номинального 60 сек.,

- потери при 100 Гц 2370 Вт.
- частота коммутаций 4-8 кГц,
- выходная частота 0-100 Гц.

Измеренные параметры выходного LC-фильтра при проведении приемо-сдаточных испытаний: - индуктивность фазы - 62,5 мкГн,

- 
- емкость 120 мкФ (соединение в треугольник),
- активное сопротивление фазы 0,64 мОм.

Технический директор

А.В. Игнатов TWO, A.C. TOMMH

И.о заведующего сектором программного обеспечения

Начальник испытательного участка

С.И. Кириченко

#### Л.4 АКТ внелрения результатов лиссертационной работы в учебный процесс Запорожского национального технического университета

Запорізький національний технічний університет

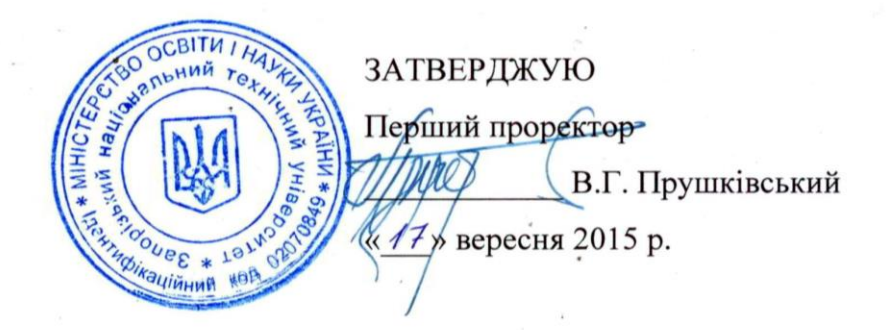

#### **AKT**

про впровадження в навчальний процес результатів дисертаційної роботи здобувача Соломахи О.В. за темою «Вдосконалення системи керування асинхронним електроприводом в системах зрошення»

Комісія у складі в.о. декана електротехнічного факультету Антонова М.Л. та завідувача кафедри електропривода та автоматизації промислових установок Бондаренка В.І. склала даний акт про використання результатів дисертаційної роботи у навчальному процесі на кафедрі 4-го рівня акрелитації «Електропривода та автоматизації промислових установок» Запорізького національного технічного університету при підготовці студентів **BCIX OKP** за спеціальністю «Електромеханічні системи автоматизації й електропривод» (дисципліни «Автоматизація технологічних процесів», «Моделювання електромеханічних систем», «Спецзавдання «Компьютерні технології автоматизації», «Типовий моделювання», електропривод» та інших, у курсовому та дипломному проектуванні).

В.о. декана ЕТФ федри ЕПА benke  $c$ annie

М.Л. Антонов

В.І. Бондаренко

#### Приложение Е

## АКТ ПО ПРОВЕРКЕ РАБОТОСПОСОБНОСТИ АНАЛОГО-ЦИФРОВЫХ АДАПТИВНЫХ ФИЛЬТРОВ

«УТВЕРЖДАЮ» Директор НИП «Преобразователь-комплекс» Чудновский А.М. 2008 г. OG **AKT** 

по проверке работоспособности аналого-цифровых адаптивных фильтров.

Мы, нижеподписавшиеся, технический директор Игнатов А.В., ведущий конструктор Николов А.Г., инженер-конструктор 2 кат. Соломаха А.В. составили настоящий акт в том, что при нашем непосредственном участии были проведены исследования аналого-цифровых адаптивных фильтров.

Исследуемые фильтры состоят из двух частей: аналоговых фильтров и блока программной коррекции. Аналоговые фильтры представляют собой программной коррекции RC-фильтры второго порядка, а блок  $\mathbf{B}$ испытательной установке - плата с цифровым процессором, аналогоцифровыми (АЦП), цифро-аналоговыми преобразователями (ЦАП) и другими устройствами. Аналоговые фильтры снижали периферийными высокочастотные помехи в выходных линейных напряжениях ПЧ, а блок программной коррекции устранял искажения амплитуды и фазы полезных составляющих сигналов, возникающие при прохождении сигналов через аналоговые фильтры, до уровней, заведомо приемлемых для систем векторного управления. ЦАП использовался для сравнения заданных управляющих напряжений ПЧ и сигналов с выхода блока программной осциллографа фирмы Fluke. посредством цифрового B коррекции эксперименте использовался ПЧ типа ПЧ-ТТЕТ-63-380-50-УХЛ4.

Исследованные аналого-цифровые адаптивные фильтры могут быть использованы для применения в системе векторного управления для выделения главной гармоники из трехфазного зашумленного или имеющего вид ШИМ сигнала, и последующим использованием этих сигналов в алгоритмах управления.

Технический директор

Ведущий конструктор

Инженер-конструктор 2 кат.

Игнатов А.В. Николов А.Г.

Соломаха А.В.

## **Приложение Ж**

# **ДИСКРЕТНЫЙ АЛГОРИТМ ВЕКТОРНОГО УПРАВЛЕНИЯ С ИСПОЛЬЗОВАНИЕМ РАЗРАБОТАННЫХ БЛОКОВ**

$$
x_{\alpha}{}_{f}[k] = \sqrt{\frac{3}{2}} x_{A}{}_{f}[k],
$$
  
\n
$$
x_{\beta}{}_{f}[k] = \frac{1}{\sqrt{2}} (x_{A}{}_{f}[k] + 2 x_{B}{}_{f}[k]),
$$
  
\n
$$
\hat{x}_{f}[k] = x_{f}[k] - \hat{x}_{0}[k],
$$
  
\n
$$
\hat{x}_{0}[k] = \begin{cases} \hat{x}_{0}^{*}[k], |\hat{\omega}_{0}[k]| > \omega_{0}^{*}, \\ x_{0}^{B3}[k] = \hat{x}_{0}^{*}, |\hat{\omega}_{0}[k]| = \omega_{0}^{*}, \\ x_{0}^{B3}[k], |\hat{\omega}_{0}[k]| < \omega_{0}^{*}, \end{cases}
$$

$$
\hat{x}_0^*[k] = \frac{1}{T_f + T_s} \Big( T_f \Big( \hat{x}_0^*[k-1] + x_f[k] - x_f[k-1] \Big) + T_s \Big( x_f[k] - T_f x'_f[k] \Big) \Big),
$$
  

$$
x'_f[k] = x'_f[k-1] + T_s \cdot x_f[k],
$$

$$
\hat{i}_{\alpha}[k] = (i_{\alpha f}[k] - \hat{\omega}_0[k] \cdot T \cdot i_{\beta f}[k])k^{-1},
$$
  

$$
\hat{i}_{\beta}[k] = (i_{\beta f}[k] + \hat{\omega}_0[k] \cdot T \cdot i_{\alpha f}[k])k^{-1},
$$

$$
\hat{u}_{\alpha}[k] = (u_{\alpha f}[k](1 - (\hat{\omega}_0[k] \cdot T)^2) - u_{\beta f}[k]2T \cdot \hat{\omega}_0[k])k^{-1},
$$
  

$$
\hat{u}_{\beta}[k] = (u_{\beta f}[k](1 - (\hat{\omega}_0[k] \cdot T)^2) + u_{\alpha f}[k]2T \cdot \hat{\omega}_0[k])k^{-1},
$$

$$
\hat{\omega}_{0}(u)[k] = \frac{\hat{u}_{\alpha}[k-1]\hat{u}_{\beta}[k] - \hat{u}_{\beta}[k-1]\hat{u}_{\alpha}[k]}{T_{s}(\hat{u}_{\alpha}^{2}[k] + \hat{u}_{\beta}^{2}[k])},
$$

$$
\hat{\omega}_{0}(Q)[k] = \frac{T_{s}(\hat{i}_{\alpha}[k]\hat{u}_{\beta}[k] - \hat{i}_{\beta}[k]\hat{u}_{\alpha}[k]) - \sigma L_{s}(i_{dp}[k-1]i_{qp}[k] - i_{qp}[k-1]i_{dp}[k])}{T_{s}(\sigma L_{s}(i_{dp}^{2}[k] + i_{qp}^{2}[k]) + L_{mr}i_{dp}[k]\hat{\psi}_{d}[k])},
$$

$$
\hat{\omega}_{0}[k] = \hat{\omega}_{0}(Q)[k] \cdot (1 - k[k]) + \hat{\omega}_{0}(u)[k] \cdot k[k],
$$
\n
$$
k[k] = \begin{cases}\n0, |\hat{\omega}_{0}[k]| < \omega_{low}, \\
1, |\hat{\omega}_{0}[k]| > \omega_{high}, \\
\frac{|\hat{\omega}_{0}[k]| - \omega_{low}}{\omega_{high} - \omega_{low}},\n\end{cases}
$$

$$
e_{s\alpha}[k] = \hat{u}_{\alpha}[k] - \hat{R}_s[k]\hat{i}_{\alpha}[k],
$$
  

$$
e_{s\beta}[k] = \hat{u}_{\beta}[k] - \hat{R}_s[k]\hat{i}_{\beta}[k],
$$

$$
\hat{\psi}_{r\alpha}[k] = z_{\alpha}[k] - L_{rm}\sigma L_{s}(\hat{i}_{\alpha}[k] - l[k] \cdot \hat{i}_{\beta}[k]),
$$
  

$$
\hat{\psi}_{r\beta}[k] = z_{\beta}[k] - L_{rm}\sigma L_{s}(\hat{i}_{\beta}[k] + l[k] \cdot \hat{i}_{\alpha}[k]),
$$

$$
z_{\alpha}[k] = L_{rm} \langle l[k] | \hat{\omega}_0[k] \hat{\psi}_{r\alpha}[k] L_{mr} - e_{s\beta}[k] \rangle + e_{s\alpha}[k] \rangle,
$$
  

$$
z_{\beta}[k] = L_{rm} \langle l[k] | \hat{\omega}_0[k] \hat{\psi}_{r\beta}[k] L_{mr} + e_{s\alpha}[k] \rangle + e_{s\beta}[k] \rangle,
$$

$$
l[k] = \begin{cases} \bar{l} \cdot sign(\hat{\omega}_0[k]) / \omega_0^*, & |\hat{\omega}_0[k]| \le \omega_0^*, \\ \bar{l} / \hat{\omega}_0[k], & |\hat{\omega}_0[k]| > \omega_0^*, \end{cases}
$$

$$
\hat{\psi}_d[k] = \sqrt{\hat{\psi}_{r\alpha}^2[k] + \hat{\psi}_{r\beta}^2[k]},
$$
  
\n
$$
\cos \hat{\gamma}[k] = \frac{\hat{\psi}_{r\alpha}[k]}{\hat{\psi}_d[k]}, \quad \sin \hat{\gamma}[k] = \frac{\hat{\psi}_{r\beta}[k]}{\hat{\psi}_d[k]},
$$

$$
\hat{R}_s[k] = R_{s0} + \hat{R}_{s\delta}[k],
$$

$$
|i[k]|^{2} = \hat{i}_{\alpha}[k] + \hat{i}_{\beta}[k],
$$
  
\n
$$
\hat{R}_{s\delta}[k] = \hat{R}_{s\delta}[k-1] + T_{s} \cdot l_{s} (|i[k]|^{2} \hat{R}_{s\delta}[k] - y_{s}[k]),
$$
  
\n
$$
y_{s}[k] = \hat{i}_{\alpha}[k]\hat{u}_{\alpha}[k] + \hat{i}_{\beta}[k]\hat{u}_{\beta}[k] - R_{s0} |i[k]|^{2} - \frac{\sigma L_{s}}{2T_{s}} (|i[k]|^{2} - |i[k-1]|^{2}) - \hat{\omega}_{0}[k] \frac{m_{s}[k]}{n},
$$

$$
\hat{\omega}_1[k] = \frac{\hat{\omega}_*[k]}{n},
$$

$$
\tilde{\psi}_{\alpha}[k] = \hat{\psi}_{1\alpha}[k] - \hat{\psi}_{r\alpha}[k],
$$

$$
\tilde{\psi}_{\beta}[k] = \hat{\psi}_{1\beta}[k] - \hat{\psi}_{r\beta}[k],
$$

$$
d\psi[k] = \hat{\psi}_{r\alpha}[k]\tilde{\psi}_{\beta}[k] - \hat{\psi}_{r\beta}[k]\tilde{\psi}_{\alpha}[k],
$$
  
\n
$$
d\alpha[k] = (\hat{\psi}_{r\alpha}[k] - L_m\hat{i}_{\alpha}[k])\tilde{\psi}_{\alpha}[k] + (\hat{\psi}_{r\beta}[k] - L_m\hat{i}_{\beta}[k])\tilde{\psi}_{\beta}[k],
$$

$$
\hat{\omega}_{*}[k] = \hat{\omega}_{*}[k-1] + k_{p\omega}(d\psi[k] - d\psi[k-1]) + k_{i\omega}\frac{T_{s}}{2}(d\psi[k] + d\psi[k-1]),
$$
  

$$
\hat{\alpha}[k] = \hat{\alpha}[k-1] + k_{p\alpha}(d\alpha[k] - d\alpha[k-1]) + k_{i\alpha}\frac{T_{s}}{2}(d\alpha[k] + d\alpha[k-1]),
$$

$$
\begin{split} & \hat{\psi}_{1\alpha}[k]\! =\! \! \hat{\psi}_{1\alpha}[k-\!1]\! +\! T_s(l\,\hat{\psi}_{1\alpha}[k]\! +\! L_m\hat{\alpha}[k]\hat{i}_\alpha[k] - (\hat{\alpha}[k]\! +\! l)\hat{\psi}_{r\alpha}[k] - \hat{\omega}_*[k]\hat{\psi}_{r\beta}[k]),\\ & \hat{\psi}_{1\beta}[k]\! =\! \! \hat{\psi}_{1\beta}[k\! -\! 1]\! +\! T_s(l\,\hat{\psi}_{1\beta}[k]\! +\! L_m\hat{\alpha}[k]\hat{i}_\beta[k] - (\hat{\alpha}[k]\! +\! l)\hat{\psi}_{r\beta}[k] + \hat{\omega}_*[k]\hat{\psi}_{r\alpha}[k]), \end{split}
$$

$$
\omega_{sl}[k] = \frac{\hat{\alpha}[k] \cdot L_m \cdot i_{qp}[k]}{\hat{\psi}_d[k]},
$$

$$
\hat{\omega}_2[k] = \frac{\hat{\omega}_0[k] - \omega_{sl}[k]}{n},
$$

$$
m_{00}[k] = -k(\hat{\omega}[k] - \omega_p[k]) + \frac{I_0}{T_s}(\omega_p[k] - \omega_p[k-1]),
$$
  
\n
$$
z[k] = z[k-1] + T_s\ell m_{00}[k],
$$
  
\n
$$
\hat{f}[k] = z[k] - \ell I_0 \hat{\omega}[k],
$$
  
\n
$$
m_0[k] = m_{00}[k] - \hat{f}[k],
$$
  
\n
$$
m_s[k] = sat(m_0[k]),
$$

$$
i_{d p}[k] = i_{d p0}[k] + I_{inj} \sin(\omega_{inj} kT_s),
$$
  
\n
$$
i_{q p1}[k] = \frac{m_s[k]}{nL_{m r}|\hat{\psi}_d[k]},
$$
  
\n
$$
i_{q p2}[k] = \sqrt{i_{\text{max}}^2 - i_{d p}^2[k]},
$$
  
\n
$$
i_{q p}[k] = \begin{cases} i_{q p1}[k], & |i_{q p1}[k]| \le i_{q p2}[k], \\ i_{q p2}[k] \cdot sign(i_{q p1}[k]), & |i_{q p1}[k] > i_{q p2}[k], \end{cases}
$$

$$
i_{d}[k] = \hat{i}_{\alpha}[k] \cos \hat{\gamma}[k] + \hat{i}_{\beta}[k] \sin \hat{\gamma}[k],
$$
  
\n
$$
i_{q}[k] = -\hat{i}_{\alpha}[k] \sin \hat{\gamma}[k] + \hat{i}_{\beta}[k] \cos \hat{\gamma}[k],
$$
  
\n
$$
di_{d}[k] = i_{d}[k] - \hat{i}_{d}[k],
$$
  
\n
$$
u_{pd}[k] = u_{pd}[k-1] + q_{1}(di_{d}[k] - di_{d}[k-1]) +
$$
  
\n
$$
+ \frac{q_{2}T_{s}}{2}(di_{d}[k] + di_{d}[k-1]) - \hat{f}_{d}[k] + \hat{f}_{d}[k-1],
$$
  
\n
$$
\hat{i}_{d}[k] = \hat{i}_{d}[k-1] + T_{s}\left\langle T'_{s0}\right\rangle^{-1} \hat{i}_{d}[k] + k_{0}(u_{pd}[k] + \hat{f}_{d}[k]) - l_{1}di_{d}[k],
$$
  
\n
$$
\hat{f}_{d}[k] = \hat{f}_{d}[k-1] - T_{s}l_{2}di_{d}[k],
$$

#### **Приложение И**

# **РАСЧЕТ ЭКОНОМИЧЕСКОЙ ЭФФЕКТИВНОСТИ ВНЕДРЕНИЯ РЕГУЛИРУЕМОГО АСИНХРОННОГО ЭЛЕКТРОПРИВОДА ИРРИГАЦИОННОЙ СИСТЕМЫ НА СФО «МИРАЖ»**

## **И.1 Техническое обоснование применения регулируемого электропривода ирригационного насоса**

При традиционном питании двигателя ирригационного насоса от сети, он работает всегда на полную мощность. Регулирование происходит задвижкой, при этом давление в гидросистеме возрастает и вместе с ним возрастают водопотери из-за протечек. Такая система экономически неэффективна, так как приводит к чрезмерному расходу электроэнергии.

В случае применения преобразователя частоты (ПЧ), появляется возможность плавного управления скоростью вращения ротора двигателя, а, значит, и производительностью. При этом давление в гидросистеме снижается. Используя датчик давления в качестве обратной связи, ПЧ будет обеспечивать необходимую производительность и максимальную экономию электроэнергии.

В общем случае автоматизация производства может привести к следующим результатам:

- экономии прямых затрат труда - уменьшение обслуживающего персонала;

- роста производительности труда, увеличение объема производства продукции, улучшение ее качества;

- экономии затрат на электроэнергию;

- улучшение условий труда - уменьшение численности персонала от утомительной или тяжелой физической работы и работы в опасных или вредных для здоровья условиях;

- к упрощению технологических схем, уменьшение затрат на производство.

Экономия электроэнергии при частотном регулировании объясняется кубической зависимостью между мощностью АД и расходом, который пропорционален угловой скорости вращения ротора АД. Эти соотношения

иногда называют законами подобия (КПД насоса при этом считается постоянным):

$$
Q_* = \frac{Q}{Q_{\text{max}}} = \frac{\omega}{\omega_{\text{max}}};
$$
\n
$$
(H.1)
$$

$$
H_* = \frac{H}{H_{\text{max}}} = \left(\frac{\omega}{\omega_{\text{max}}}\right)^2;
$$
 (M.2)

$$
M_* = \frac{M}{M_{\text{non}}} = \left(\frac{\omega}{\omega_{\text{non}}}\right)^2;
$$
 (M.3)

$$
P_{\text{max}} = \frac{P_{\text{max}}}{P_{\text{max}}} = \left(\frac{\omega}{\omega_{\text{max}}}\right)^3, \tag{H.4}
$$

где *Q\*, Q, Qном –* относительный, фактический и номинальный расходы соответственно,

*ω, ωном –* фактическая и номинальная угловые скорости вращения ротора АД,

*Н\*, Н, Нном –* относительный, фактический и номинальный напоры соответственно,

*М\*, М, Мном –* относительный, фактический и номинальный моменты АД соответственно,

*Рмех\*, Рмех, Рном –* относительная, фактическая и номинальная активные мощности АД соответственно. Причем мощность, потребляемая АД из сети равна

$$
P_{1.} = \frac{P_{\text{max}}}{\eta_1},\tag{H.5}
$$

где  $\eta$ <sup>1</sup> – КПД двигателя.

Рисунок И.1 наглядно иллюстрирует возможности существенного снижения энергопотребления при внедрении регулируемых электроприводов ирригационных насосов.

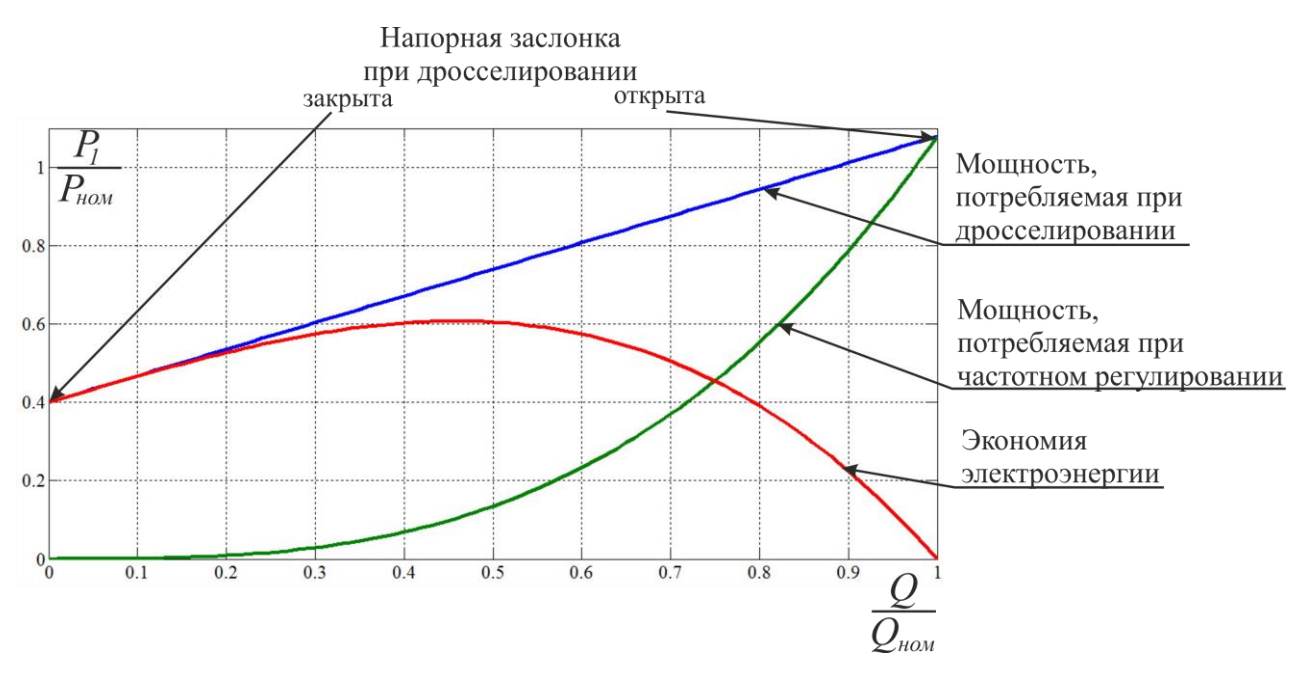

Рисунок И.1 - Зависимость потребляемой мощности АД при дросселировании и частотном регулировании от расхода.

Необходимо обратить особое внимание, что при дроссельном регулировании расхода (подачи) воды возрастает давление в системе и практически не удается снизить энергопотребление. Это дополнительное давление, вызывает дополнительно 2,7% потерь воды за счет утечек. При частотном регулировании при снижении расхода воды уменьшается и давление в системе, что приводит к уменьшению потерь (утечек) воды.

Использование частотного регулирования ирригационных насосов позволяет значительно снизить и эксплуатационные затраты. Например, снижение перепада давления между всасывающим и напорным патрубками насосного агрегата увеличивает срок службы сальниковых уплотнителей, практически исключая гидроудары и обеспечивает стабильность давления в трубопроводах сетей, а также минимизирует затраты на обслуживание.

### **И.2 Стоимость существующих затрат на электроэнергию**

Со слов служб эксплуатации сейчас задвижки устанавливаются на 50-70% открытия в зависимости от условий ирригации. Мощность двигателя при дроссельном регулирование определяется согласно рисунку Ж.1 выражениями:

- при 50% открытии задвижки *P* = 0.74*P*<sub>*noм*</sub>;

- при 70% открытии задвижки *P* = 0.876*P*<sub>*ном*</sub>.

Режим работы ирригационного насоса на СФО «Мираж» 12 часов в сутки (с 18-00 до 06-00) 6 месяцев в году. Стоимость активной электроэнергии, потребляемой нерегулируемым двигателем насоса за год, определяется по формуле [1]

$$
W_{\text{cylq}} = P \cdot T_{\text{H}} \cdot K_{\text{u6}} \cdot K_{\text{u}} \cdot C_{\text{s}},
$$

*W<sub>сущ</sub>* = (0.74...0.876)⋅15⋅(12⋅30⋅6)⋅1⋅1⋅1.58 = 37882...44844 грн с НДС,

где *Pдвиг* - номинальная мощность двигателя насоса, кВт;

*Тн* - годовой фонд времени работы электротехнического оборудования, ч;

*Кив* - коэффициент использования оборудования по времени;

*К<sup>м</sup>* - коэффициент использования оборудования по мощности;

*Сэ* - стоимость 1 кВт·ч электроэнергии, грн/кВт·ч.

#### **И.3 Стоимость затрат на электроэнергию при использовании ПЧ**

Изменение производительности ирригационного насоса возможно изменением угловой скорости ротора двигателя, что осуществляется с помощью преобразователя частоты. Используя датчик давления в качестве обратной связи, ПЧ автоматически выбирает необходимую производительность насоса. Среднюю мощность на валу при регулировании скорости можно рассчитать по выражениям:

- при 50% открытии задвижки 
$$
P = P_{\text{nom}} \left( \frac{n}{n_{\text{nom}}} \right)^3 = P_{\text{nom}} \left( \frac{0.5 n_{\text{nom}}}{n_{\text{nom}}} \right)^3 = 0.125 P_{\text{nom}}.
$$

- при 70% открытии задвижки  $P = P_{\text{max}} \left( \frac{h}{n_{\text{max}}} \right) = P_{\text{max}} \left( \frac{0.7 n_{\text{max}}}{n_{\text{max}}} \right) = 0.343 P_{\text{max}}$ *ном ном*  $P_{n}$ <sup> $\frac{0.7n}{2}$ </sup> *n*  $P = P_{\text{max}} \left( \frac{n}{2} \right)^3 = P_{\text{max}} \left( \frac{0.7 n_{\text{max}}}{2} \right)^3 = 0.343$  $\Bigg) =$  $\backslash$  $\overline{\phantom{a}}$ l  $\bigg)^3 = P_{\mu\sigma\mu}$ )  $\overline{\phantom{a}}$ l  $= P$ 

Таким образом, можно рассчитать стоимость затрат на электроэнергию при использовании ПЧ

 $W_{\overline{H}H} = P \cdot T_n \cdot K_{\overline{H}H} \cdot K_{\overline{H}H} \cdot C_{\overline{H}} = (0.125...0.343) \cdot 15 \cdot (12 \cdot 30 \cdot 6) \cdot 1 \cdot 1 \cdot 1.58 = 6399...17559$  грн с НДС.

**И.4 Расчет экономической эффективности применения ПЧ и срок его окупаемости**

Экономическая эффективность применения ПЧ за год

$$
\mathfrak{I}=W_{\rm{cyuq}}-W_{\rm{H}q}\ ,
$$

Э = (37882...44844) – (6399...17559) = 31483... 27285 грн с НДС.

Срок окупаемости ПЧ можно оценить исходя из выражения, лет

$$
n = \frac{H_n + C_i}{3};
$$
  

$$
n = \frac{46700 + 5000}{(31483 \dots 27285)} = 1.64 \dots 1.89 \text{ JRT}.
$$

где *<sup>n</sup>* - срок окупаемости, лет;

*Ц<sup>н</sup>* - стоимость ПЧ, состоящая из стоимости преобразовательного блока, автоматического выключателя, токоограничивающего реактора, датчика давления.

*Сi* - стоимость транспортировки, монтажных и наладочных работ (обычно составляет 10% от стоимости изделия), грн.

### **И.5 Выводы**

Результаты расчета экономической эффективности применения автоматизированной системы управления насосом системы орошения приведены в таблице И.1.

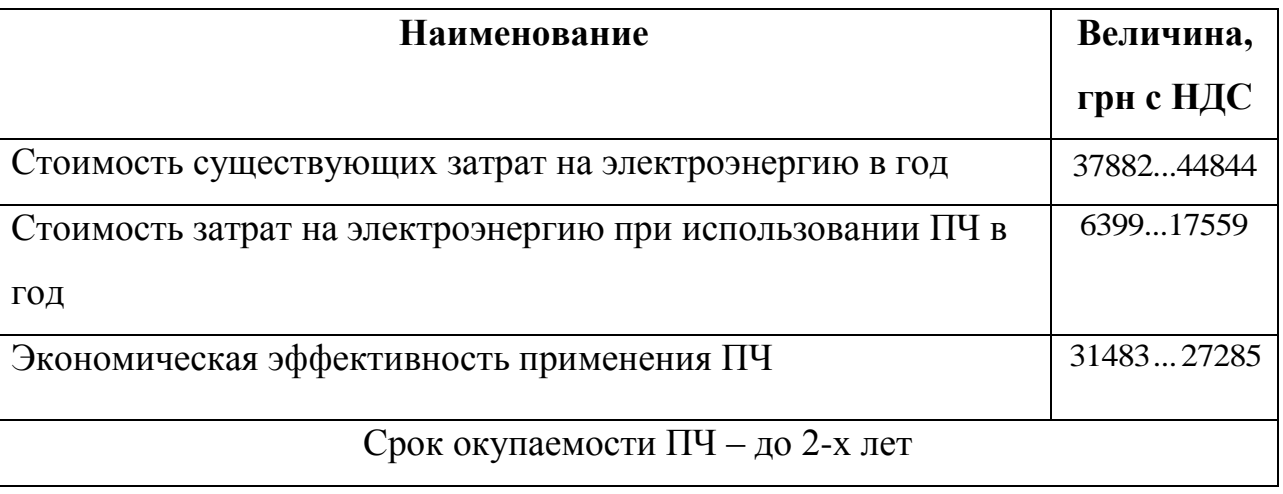

Таблица И.1 - Результаты расчета экономической эффективности.

Применение ПЧ целесообразно с технической и экономической точки зрения. По истечении срока окупаемости, автоматизированная система управления ирригационным насосом приносит прибыль в размере около 30 тысяч гривен ежегодно по отношению к сегодняшним затратам на электроэнергию.

### **И.6 Литература**

1. Преобразовательные устройства. Методические материалы к отраслевой Инструкции по определению экономической эффективности новой техники, изобретений и рационализаторских предложений в электротехнической промышленности // Министерство электротехнической промышленности, М., Информэлектро, – 1986, – 68с.

### **Приложение К**

# **СХЕМА ЭЛЕКТРИЧЕСКАЯ ПРИНЦИПИАЛЬНАЯ РЕГУЛИРУЕМОГО АСИНХРОННОГО ЭЛЕКТРОПРИВОДА СИСТЕМЫ ОРОШЕНИЯ**

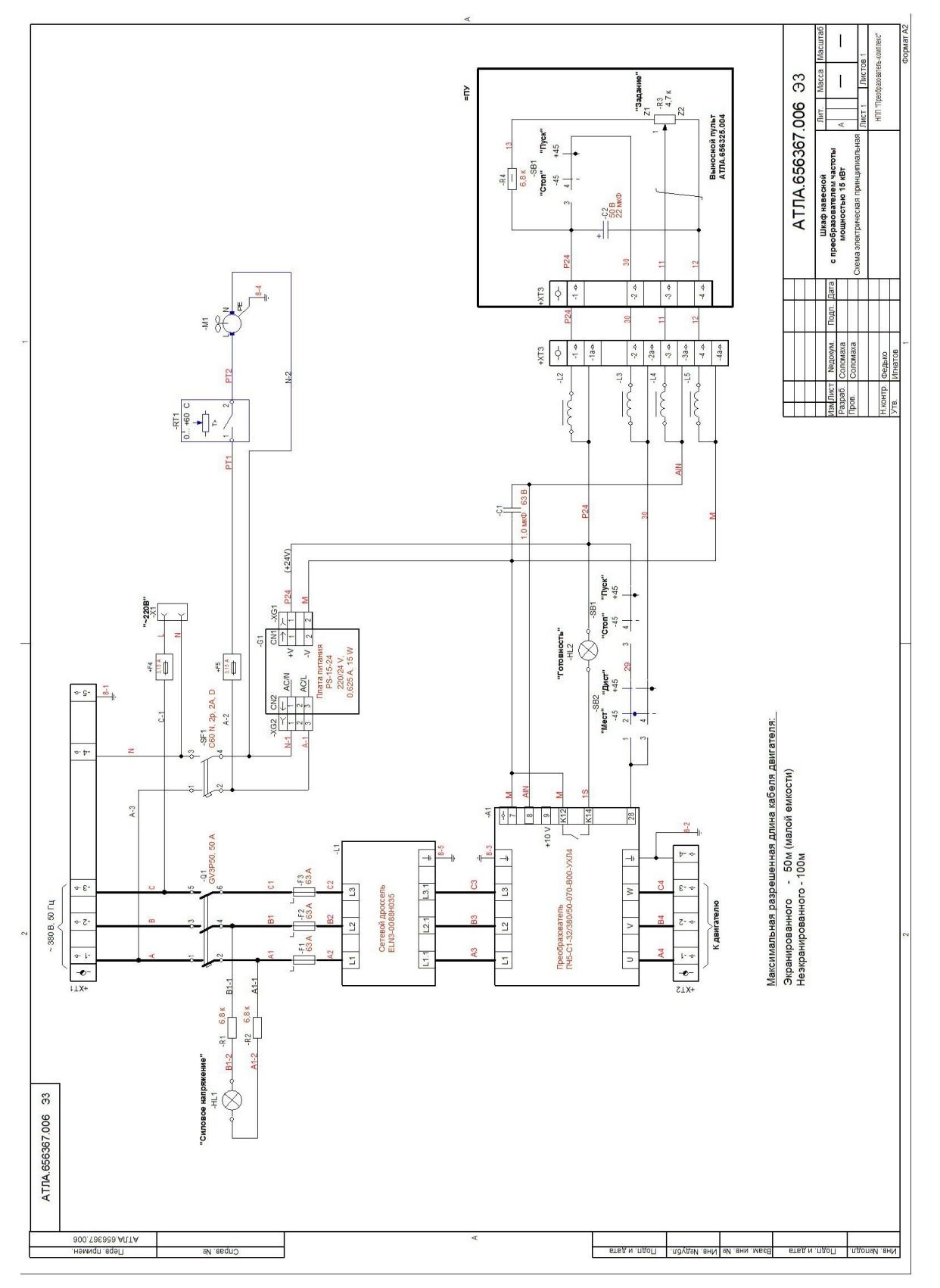

### **СФХ «МИРАЖ»**

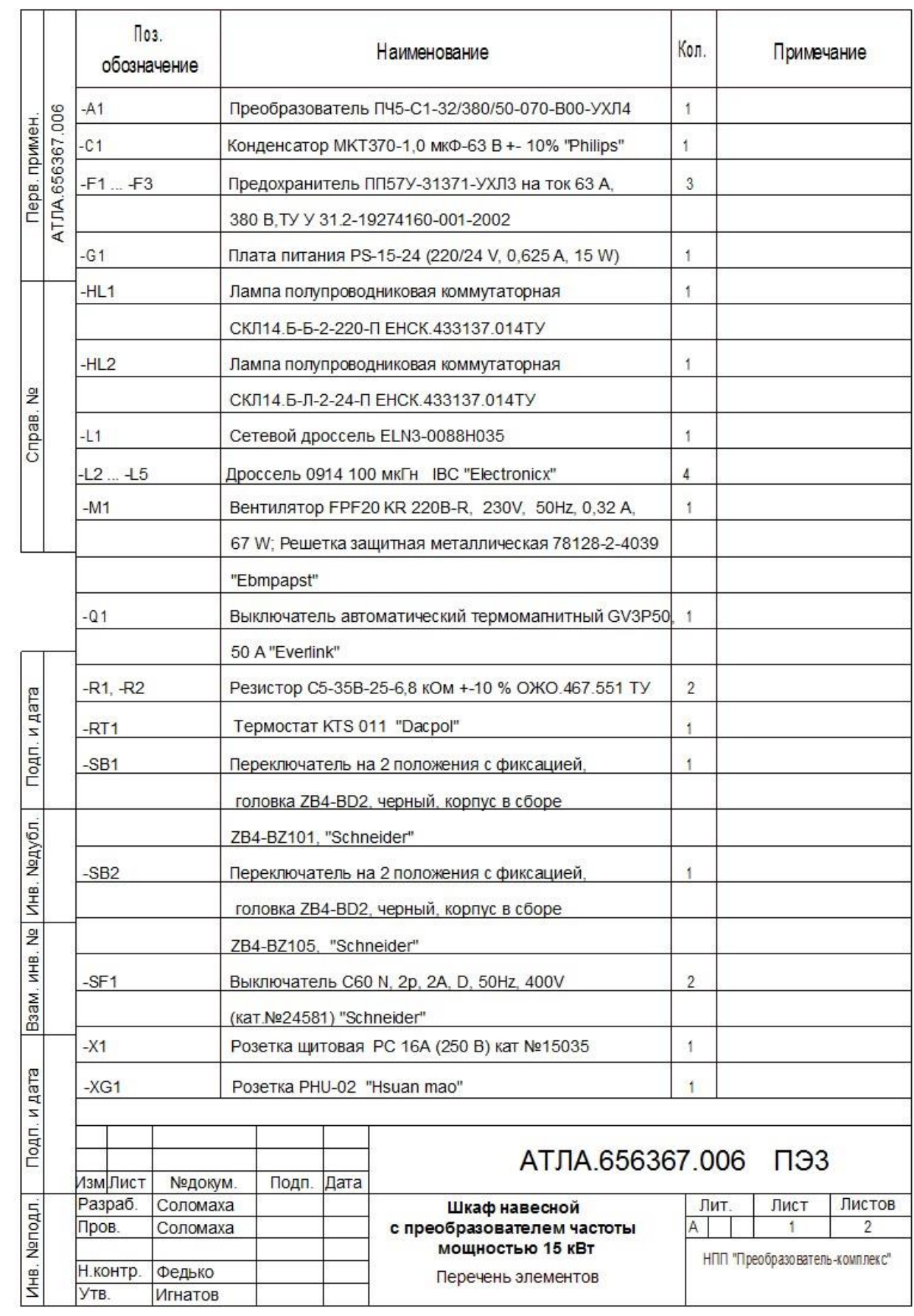

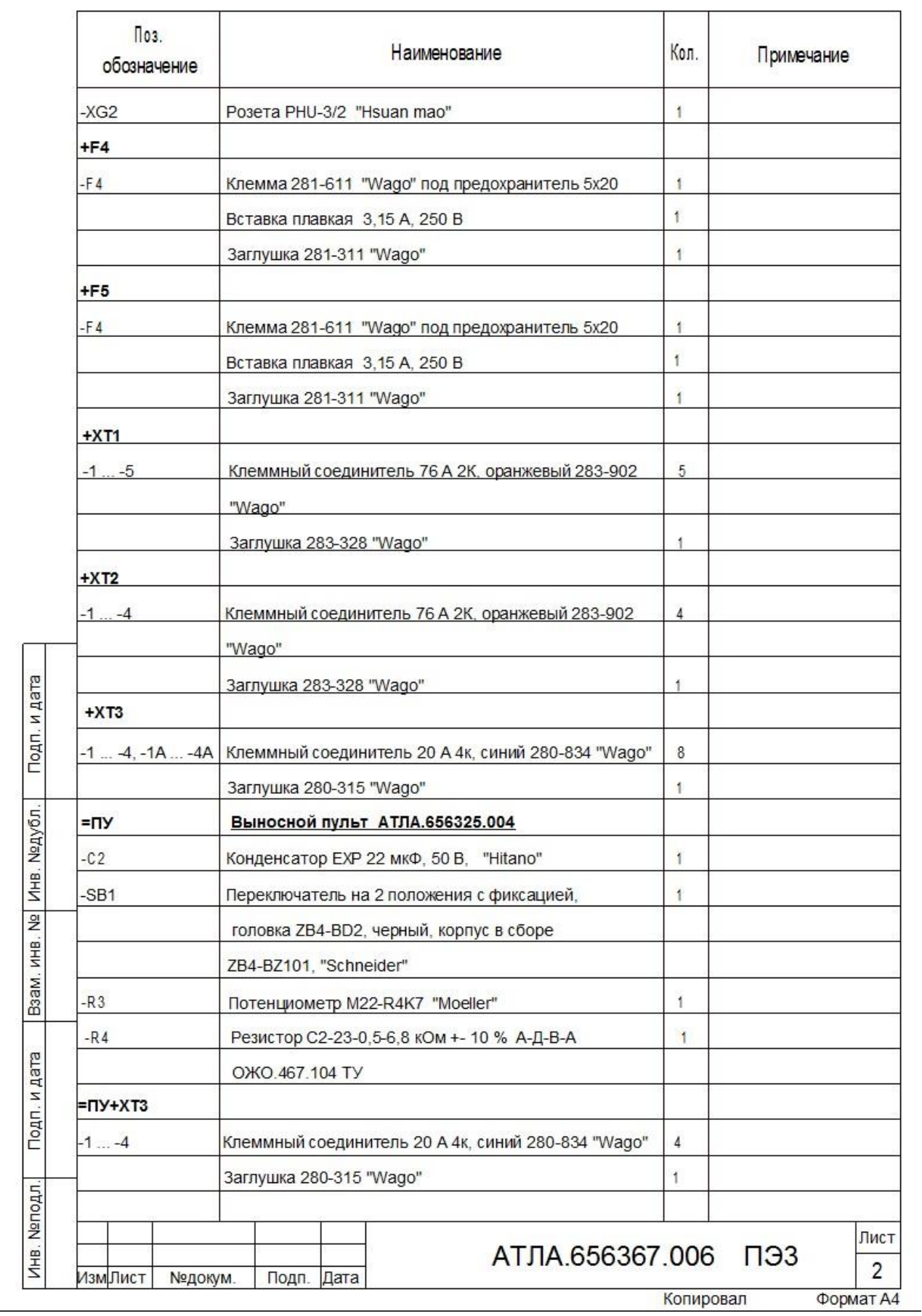